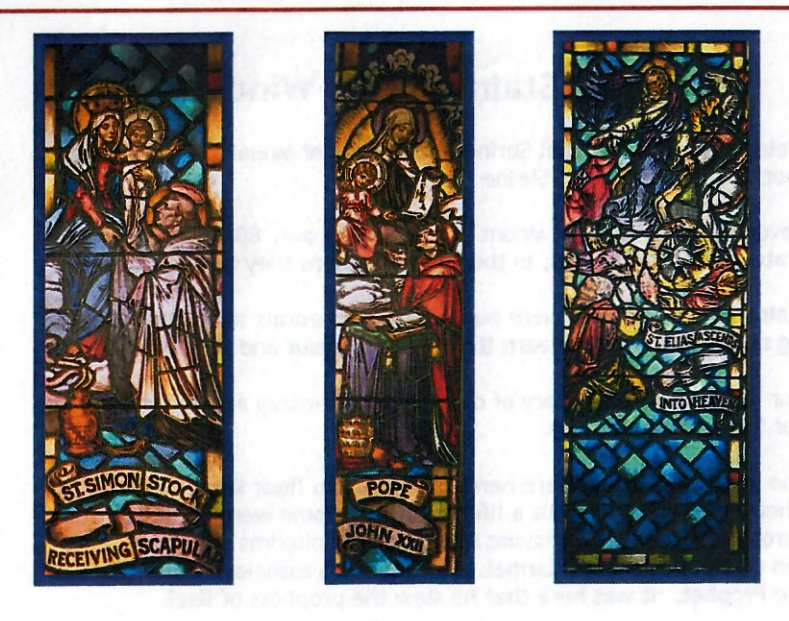

## **Stained Glass History** of the Carmelites at the National Shrine of Our Lady of Mount Carmel

## **Mission**

Provide a place of pilgrimage and meaningful experience of God centered around devotion to Our Lady of Mount Carmel; offer pilgrims an opportunity for personal experience and growth, reconciliation, learning and meditative prayer; promotion of the National Shrine to the public at large in an attempt to bring it national prominence.

> National Shrine of Our Lady of Mount Carmel Middletown, NY